# CoreLogic<sup>.</sup>

## Job Aid

**Reordering Print Pages – Mobile Claims** 

Version 7.2

Issue 1 November 15<sup>th</sup>, 2023

### **Reordering Print Pages in Mobile Claims**

This job aid will guide a user through the steps to reorder print pages in Mobile Claims.

- **Note:** This document was created using a demo insurance company with generic settings. Keep in mind that your screens may appear slightly different. Please refer to your specific carrier guidelines for proper claim and estimate settings.
- 1. Within a Claim, click the **Print** button in the top left of the screen or from the Mobile Claims menu.

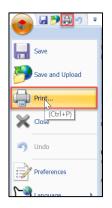

2. The **Print Options** window will open and if there is a default **Print Profile** for your company, it will be selected from the **Print Profile** dropdown menu. If not, it will default to <Custom Settings>.

| Print Options  |                                                                                                    |                                                 | ? ×      |
|----------------|----------------------------------------------------------------------------------------------------|-------------------------------------------------|----------|
| Print Profile: | Job Aid Print Profile                                                                                                    |                                                 | Ň        |
|                | Group by assignment                                                                                                    | nent                                            | 12       |
| Pages Options  | Diagrams Estimates                                                                                                    | Estimates (Contents)                            | Timeline |
| 바              | Floorplan (AID Insur<br>Roofplan (AID Insur<br>imates<br>Structure (AID Insura<br>Estimate<br>Recap<br>Summary<br>Totals<br>otos<br>Photos (AID Insuran | ance Company)<br>ance Company)<br>ance Company) |          |
| Print Preview  |                                                                                                    | Print                                           | Cancel   |

**Note:** If a Print Profile is used, settings throughout the Print to PDF blade will already be selected or unselected based on that particular Profile.

3. Check the box next to **Group by Assignment** if you wish to group the claim elements together by assignment when printing.

| Print Options                                                                                                    | ?    | $\times$ |
|----------------------------------------------------------------------------------------------------|------|----------|
| Print Profile: Job Aid Print Profile                                                                                                    |      | $\sim$   |
| Princ Profile:<br>Group by assignment<br>Pages Options Diagrams Estimates Estimates (Contents)<br>Calim #20231002-1304, Print Pages Job Aid<br>V Confignator<br>Confignator<br>V Confignator<br>V Config | Time | line     |
| Print Preview Print                                                                                                    | Ca   | ncel     |

4. Next, on the **Pages** tab, check the boxes (or uncheck if they were checked by default) next to the Claim elements you wish to include in the print package.

| Print Options                                                                                                 |                                                                                                    |                                                                              | ? >        | × |
|----------------------------------------------------------------------------------------------------|----------------------------------------------------------------------------------------------------|------------------------------------------------------------------------------|------------|---|
| Print Profile: Jo                                                                                             | ob Aid Print Prof                                                                                                    | ile                                                                          | $\sim$     |   |
|                                                                                                    | Group by assig                                                                                                    | nment                                                                        |            |   |
| Pages Options Dia                                                                                             | agrams Estimate                                                                                                    | es Estimates (Contents                                                       | ) Timeline |   |
| レスS S<br>ママン P<br>ママン P<br>Ro<br>ママン Str<br>ママン Str<br>ママン Str<br>ママン Str<br>ママン Caim<br>ママン Caim<br>ママン Caim | Summary<br>ams<br>oorplan (AID Ins<br>oofplan (AID Ins<br>ates<br>ructure (AID Ins<br>Estimate<br>Recap<br>Summary<br>Totals<br>Totals<br>s<br>hotos (AID Insura | Print Pages Job Aid<br>urance Company)<br>urance Company)<br>urance Company) |            |   |
| Print Preview                                                                                                 |                                                                                                    | Print                                                                        | Cancel     |   |

5. Rearrange the printing order of claim elements by clicking on the claim element to highlight it blue, then drag & drop into the desired place.

| Print Options                                                                                                    |                                                                                                    | ?       | $\times$ |
|----------------------------------------------------------------------------------------------------|----------------------------------------------------------------------------------------------------|---------|----------|
| Print Profile:                                                                                                    | Job Aid Print Profile                                                                                                    |         | $\sim$   |
|                                                                                                    | Group by assignment                                                                                                    |         |          |
| Pages Options                                                                                                    | Diagrams Estimates Estimates (Content                                                                                                    | s) Time | eline    |
| 201 년<br>101 년<br>111 년<br>111 년 | grams<br>Floorplan (AID Insurance Company)<br>Roofplan (AID Insurance Company)<br>imates<br>Structure (AID Insurance Company)<br>Estimate<br>Recap<br>Summary<br>Totals<br>m Totals<br>stos<br>Photos (AID Insurance Company) |         |          |
| Print Preview                                                                                                    | Print                                                                                                    | Ca      | ancel    |

| Print Options                                                                                                    |                                                                                                    |                                  | ?        | $\times$ |
|----------------------------------------------------------------------------------------------------|----------------------------------------------------------------------------------------------------|----------------------------------|----------|----------|
| Print Profile:                                                                                                    | Job Aid Print Profile                                                                                                    |                                  | ~        |          |
|                                                                                                    | Group by assignment                                                                                                    |                                  |          |          |
| Pages Options                                                                                                    | Diagrams Estimates Estin                                                                                                    | nates (Contents)                 | Timeline |          |
| Los<br>Dia<br>Dia<br>문 역<br>문 역<br>도 역<br>도 역<br>모 역<br>모 역<br>모 역<br>모 역<br>모 역<br>모 역<br>모 역<br>모 역<br>모 역<br>모 | grams<br>Floorplan (AID Insurance (<br>Roofplan (AID Insurance (<br>m Totals<br>mates<br>Structure (ArD Insurance (<br>Estimate<br>Recap<br>Summary<br>Totals<br>tots<br>Photos (AID Insurance Con | Company)<br>Company)<br>Company) |          |          |
| Print Preview                                                                                                    |                                                                                                    | Print                            | Cance    | I        |

**Note:** Claim elements may be moved into any order, however only within elements of the same level. Elements that are within a subgrouping may only be reordered within elements of that specific grouping.

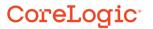

6. Navigate through the remainder of the tabs to verify settings and make adjustments, if necessary.

| Print Options ?                                            | ×     |
|------------------------------------------------------------|-------|
| Print Profile: Job Aid Print Profile                       | ~     |
| Group by assignment                                        |       |
| Pages Options Diagrams Estimates Estimates (Contents) Time | eline |
| Printer                                                    | ^     |
| Microsoft Print to PDF Y Properties                        |       |
| Number of copies: 1 A V                                    |       |
| Page numbers: Show ~                                       |       |
| Soft Letterhead                                            |       |
| ✓ Print soft letterhead                                    |       |
| Default                                                    | ×.    |
| • First page only                                          |       |
| C Every page                                               |       |
| Estimate letterhead:                                       |       |
| Default                                                    | ~     |
| Margins (inches)                                           |       |
| Left: 0.50 Right: 0.50                                     | ~     |
| Print Preview Print Ca                                     | ancel |

7. Click **Print Preview** to see a preview prior to printing.

| Print Options                                                                                                    | ?      | $\times$ |
|----------------------------------------------------------------------------------------------------|--------|----------|
| Print Profile: Job Aid Print Profile                                                                                                    |        |          |
| Group by assignment                                                                                                    |        |          |
| Pages Options Diagrams Estimates Estimates (Content                                                                                                    | s) Tim | eline    |
| Image: Claim #20231002-1304, Print Pages Job Aid   Image: Claim #20231002-1304, Print Pages Job Aid   Image: Claim State   Image: Claim Totals   Image: Claim Totals   Image: Claim |        |          |
| Print Preview                                                                                                    | Ca     | ancel    |

8. Click **Print** to print the package.

| Print Options                                                                                                    | ?       | $\times$ |
|----------------------------------------------------------------------------------------------------|---------|----------|
| Print Profile: Job Aid Print Profile                                                                                                    | ×       | ¢        |
| Group by assignment   Pages Options Diagrams Estimates Estimates (Contents)   Image: Claim #20231002-1304, Print Pages Job Aid Image: Claim #20231002-1304, Print Pages Job Aid   Image: Claim #20231002-1304, Print Pages Job Aid Image: Claim #20231002-1304, Print Pages Job Aid   Image: Claim #20231002-1304, Print Pages Job Aid Image: Claim #20231002-1304, Print Pages Job Aid   Image: Claim #20231002-1304, Print Pages Job Aid Image: Claim #20231002-1304, Print Pages Job Aid   Image: Claim #20231002-1304, Print Pages Job Aid Image: Claim #20231002-1304, Print Pages Job Aid   Image: Claim #20231002-1304, Print Pages Job Aid Image: Company) Image: Claim #20231002-1304, Print Pages   Image: Claim #20231002-1304, Print Pages Structure (AID Insurance Company) Image: Claim #20231002-1304, Print Pages Image: Claim #20231002-1304, Print Pages   Image: Claim #20231002-1304, Print Pages Image: Claim #20231002-1304, Print Pages Image: Claim #20231002-1304, Print Pages Image: Claim #20231002-1304, Print Pages   Image: Claim #20231002-1304, Print Pages Image: Claim #20231002-1304, Print Pages Image: Claim #20231002-1304, Print Pages   Image: Claim #20231002-1304, Print Pages Images | Timelin | e        |
| Print Preview                                                                                                    | Cano    | el       |

#### About CoreLogic

CoreLogic is the leading provider of property insights and solutions, promotes a healthy housing market and thriving communities. Through its enhanced property data solutions, services and technologies, CoreLogic enables real estate professionals, financial institutions, insurance carriers, government agencies and other housing market participants to help millions of people find, buy and protect their homes. For more information, please visit corelogic.com.

#### For additional information, please visit Corelogic.com.

© 2023 CoreLogic, Inc. All rights reserved.

CORELOGIC and the CoreLogic logo are trademarks of CoreLogic, Inc. and/or its subsidiaries. All other trademarks are the property of their respective holders.